## KO --Schießen am 23.12.2012

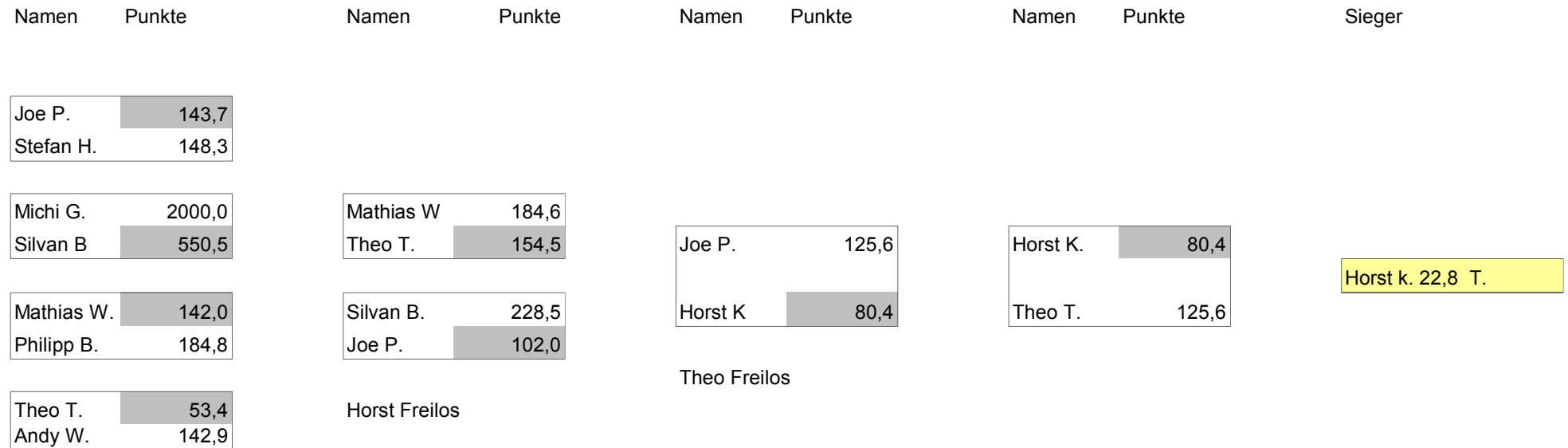

**Horst Freilos** 

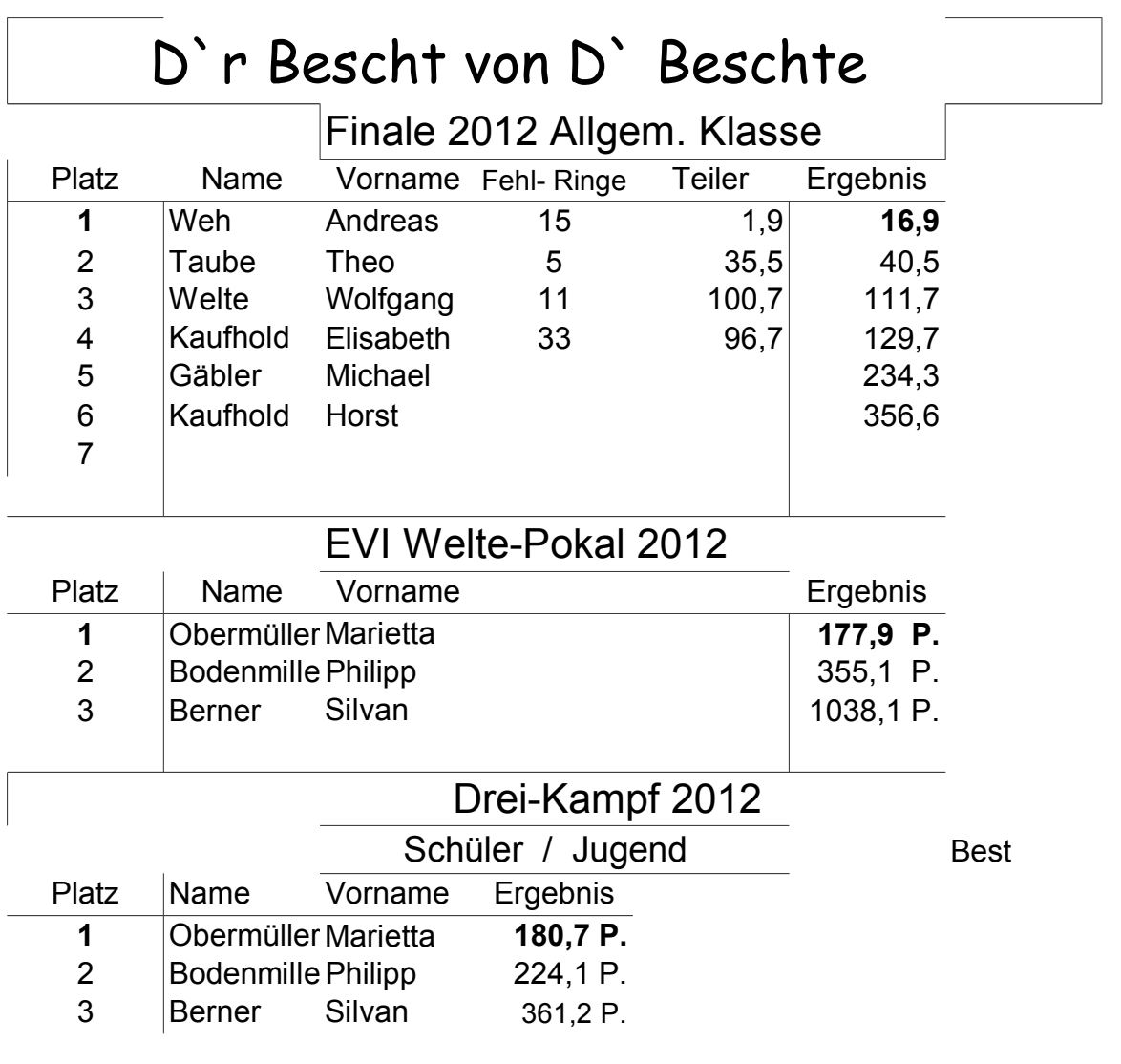

## 20 Vereinsmeister 12

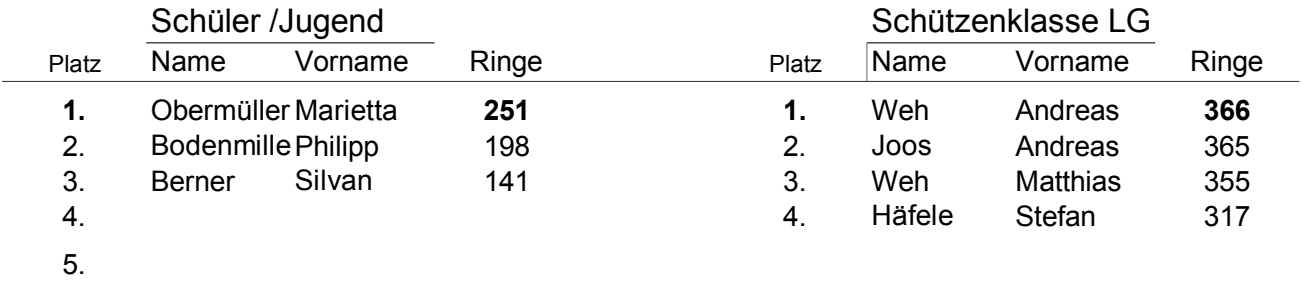

 $6\phantom{a}$ 

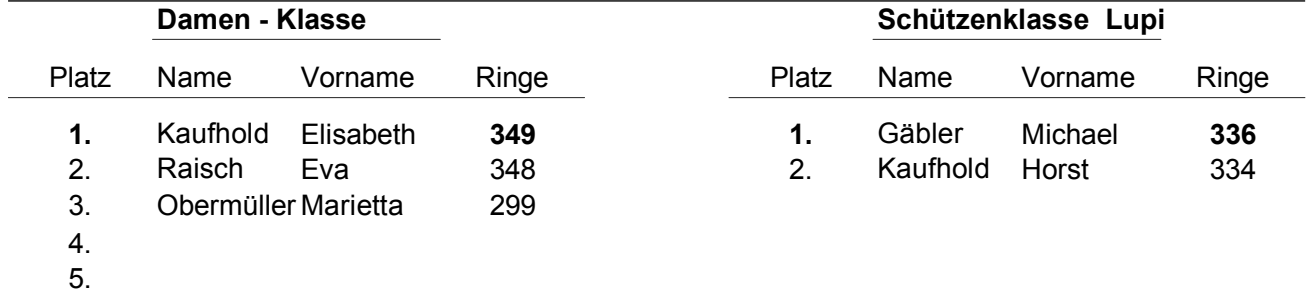

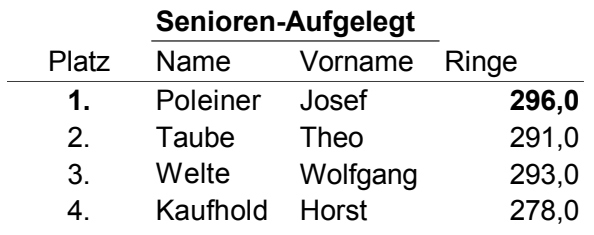

14 Teilnehmer

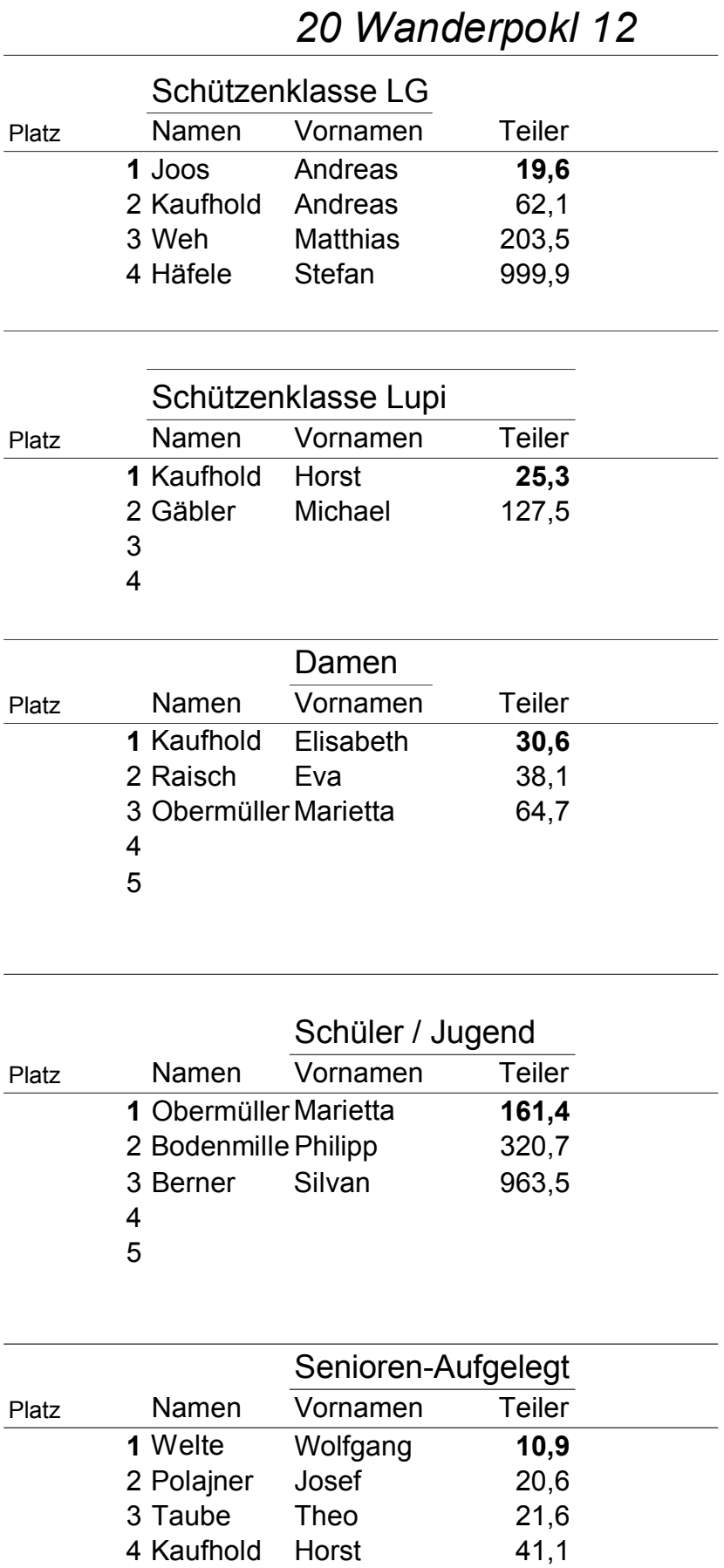

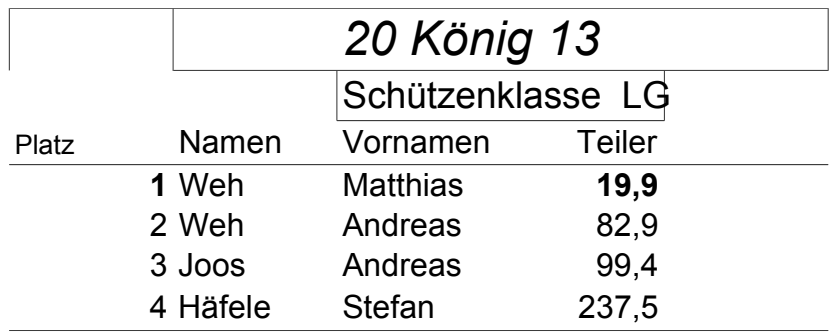

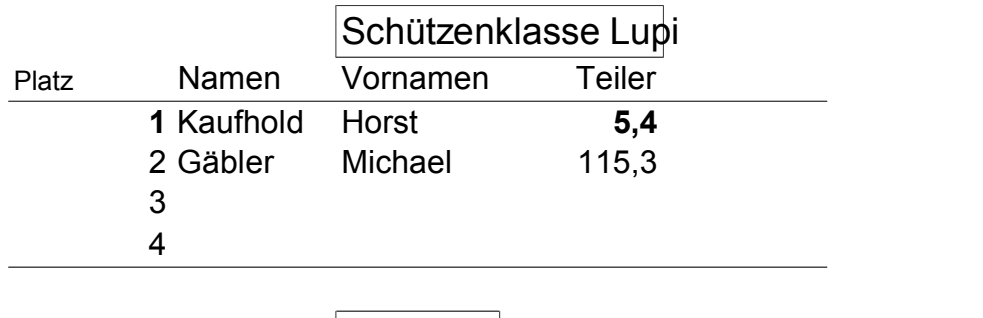

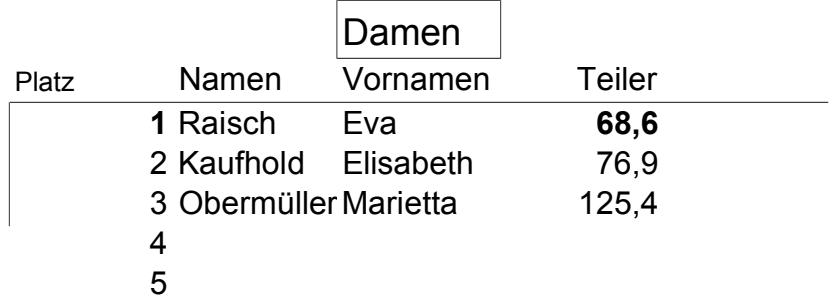

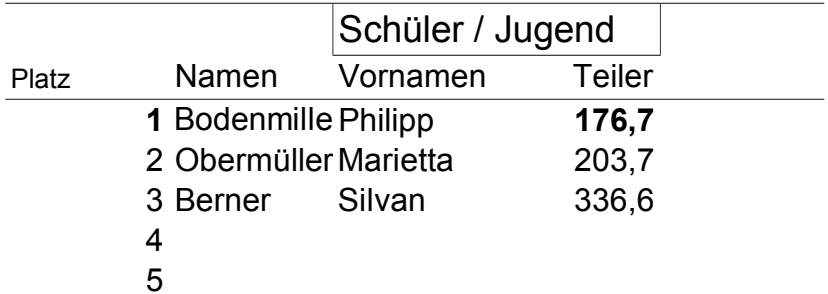

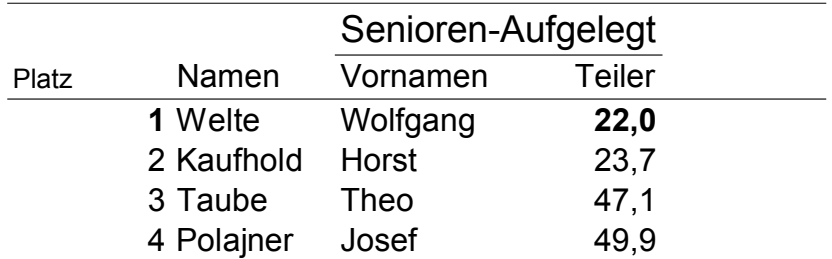